## Abfragemanager

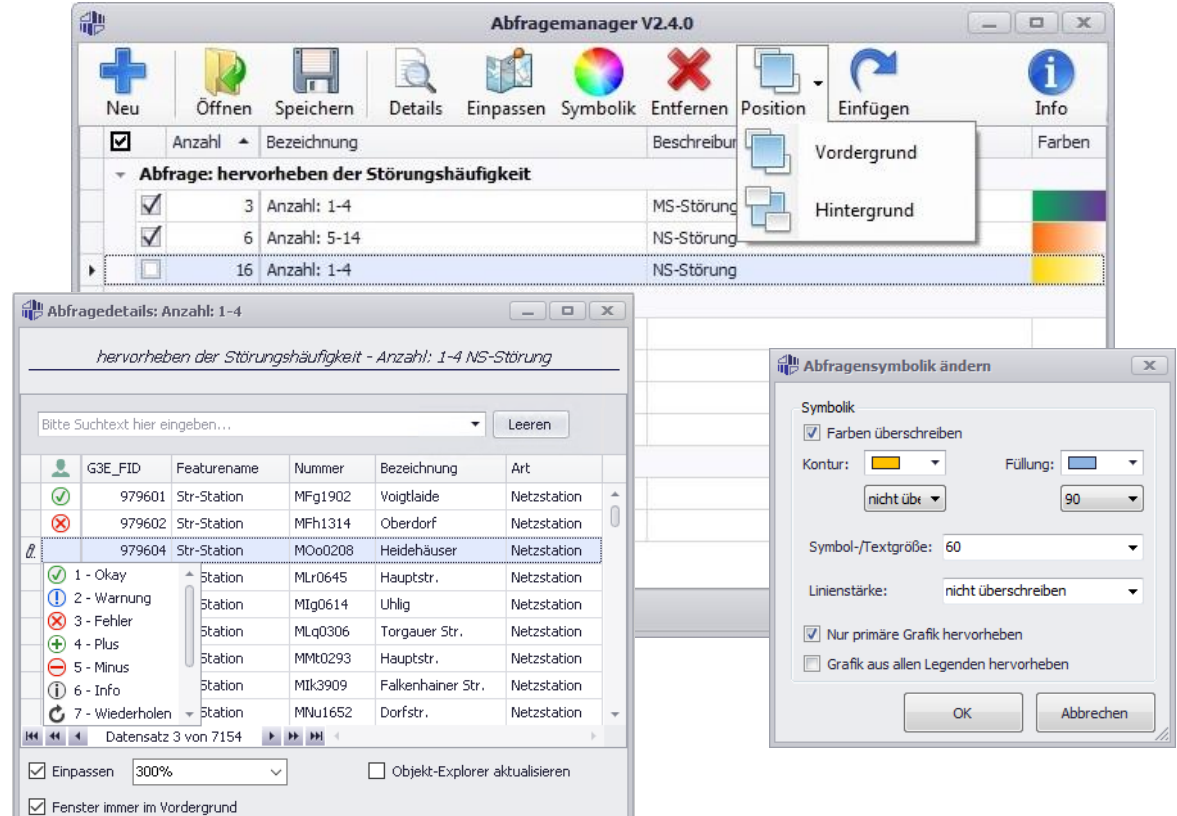

## Merkmale

- $\checkmark$  Interaktive Durchführung von vordefinierten und freidefinierbaren Abfragen in G/Technology
- Auswahl des Abfragebereichs (gesamter Bestand, Analysegebiet, Kartenfensterbereich)
- $\checkmark$  Dynamische Gruppierung, Benennung und Ausprägung verschiedener Ergebnismengen je Abfrage möglich
- GIS-Objekte verschiedener Featureklassen in einem Abfrageergebnis möglich
- $\checkmark$  Integration der Ergebnisse in die aktive G/Tech-Anzeigesteuerung
- $\checkmark$  Komfortable Steuerung und Anpassung der Abfrageergebnisse im Hauptfenster des Abfragemanagers
- $\checkmark$  Einpassen von Abfrageergebnissen im G/Tech-Kartenfenster
- Abfrageergebnisse in den Vordergrund / in den Hintergrund bringen
- Änderung der Darstellung von Abfrageergebnissen im Kartenfenster (Konturfarbe, Konturtransluzenz, Füllfarbe, Fülltransluzenz, Symbol-/Textgröße, Linienstärke)
- $\checkmark$  Abfragedetails öffnet eine Listenansicht zur Betrachtung und Abarbeitung aller in einem Abfrageergebnis enthaltenen GIS-Objekte inkl. Filtermöglichkeit, Objektsuche und FID-Sprung zum Objekt.
- $\checkmark$  Excel-Export der geladenen Abfragen inkl. Details und G3E\_FID-Listen
- $\checkmark$  Speichern der geladenen Abfrageergebnisse in Dateien
- $\checkmark$  Öffnen von zuvor gespeicherten Abfrageergebnissen
- $\checkmark$  Parametrierung der vordefinierten Abfragen in eigenen Datenbanktabellen
- Rollengesteuerte Berechtigungen für die Durchführung einzelner Abfragen

## Produktbeschreibung

Der Abfragemanager ist ein Werkzeug, das vorhandene GIS-Objekte in G/Technology hervorhebt, indem es benutzerdefinierte Abfragen durchführt und die Ergebnisse zu einem separaten Zweig der Anzeigesteuerung im aktiven Karten- oder Plotfenster temporär hinzufügt.

Hierbei können für eine Abfrage beliebig viele Ergebnismengen definiert und die dazugehörigen Legendeneinträge beliebig angeordnet und strukturiert werden. Jede Ergebnismenge bekommt eine vordefinierte Ausprägung (Farbe, Füllung, Strichstärke) zugewiesen, welche durch den Nutzer nachträglich verändert werden kann.

Änderungen an vorhandenen Abfragen, die durch den Abfragemanager geladen wurden, können entweder über das Werkzeug selbst oder über die G/Technology-Anzeigesteuerung vorgenommen werden.

Der Abfragemanager bietet die Möglichkeit, für eine oder mehrere selektierte Ergebnismengen, Anzeigeeinstellungen (Farbe, Füllung, Transluzenz, Einpassen, Vordergr., Hintergr.) zu ändern.

Des Weiteren können Ergebnismengen und Anzeigeeinstellungen aus den geladenen Abfragen in einer Datei lokal gespeichert werden, um exakt die gleichen Ergebnisse wieder aufrufen zu können oder evtl. Abfrageergebnisse weiterzugeben. Ferner ist auch eine Ausgabe der geladenen Ergebnisse in eine Excel-Arbeitsmappe möglich.

Die Konfiguration der Abfragen und deren Teilergebnisse ist in Datenbanktabellen definiert und kann individuell angepasst und erweitert werden. Abfragen können rollengesteuert für verschiedene Anwendergruppen definiert werden.

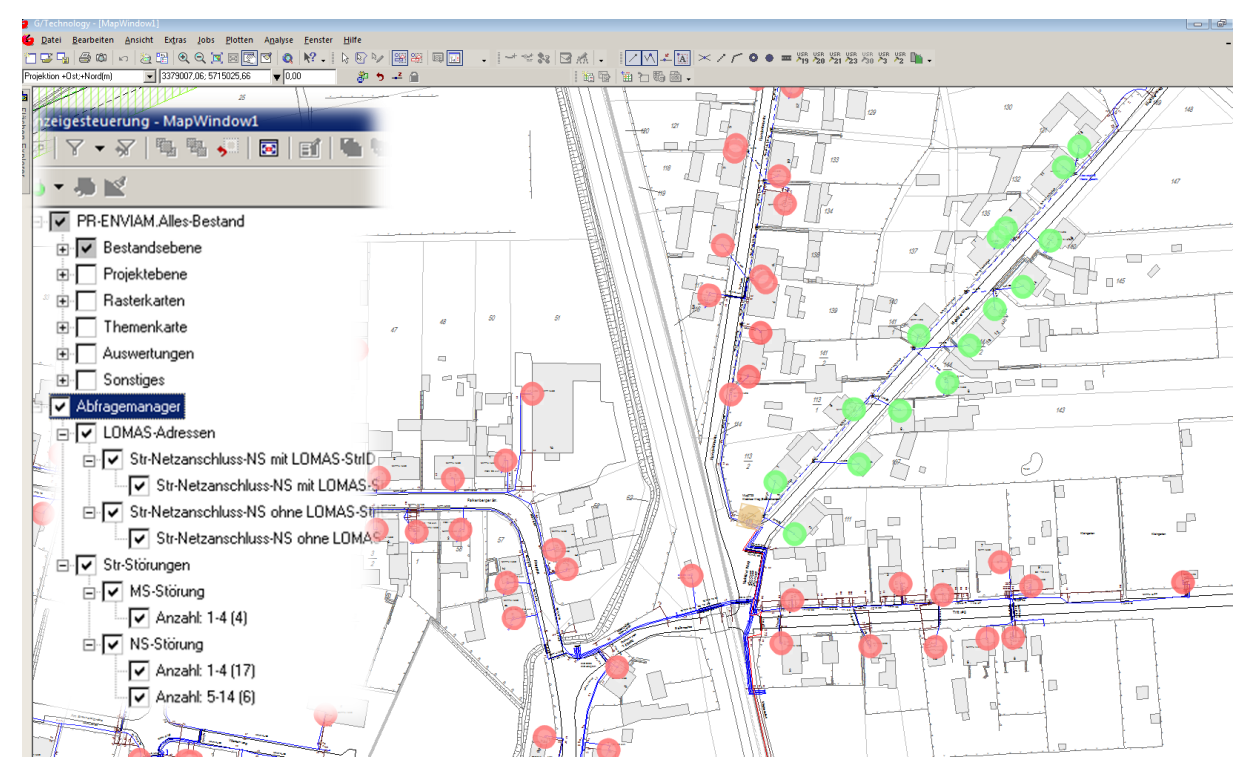

Abbildung: Beispielausprägung der Abfragedetails in Kartenfenster und Anzeigesteuerung